, tushu007.com

## <<Java Web >>

<< Java Web >>

- 13 ISBN 9787302287551
- 10 ISBN 7302287554

出版时间:2012-9

页数:547

PDF

更多资源请访问:http://www.tushu007.com

, tushu007.com

## $<<$ Java Web $>>$

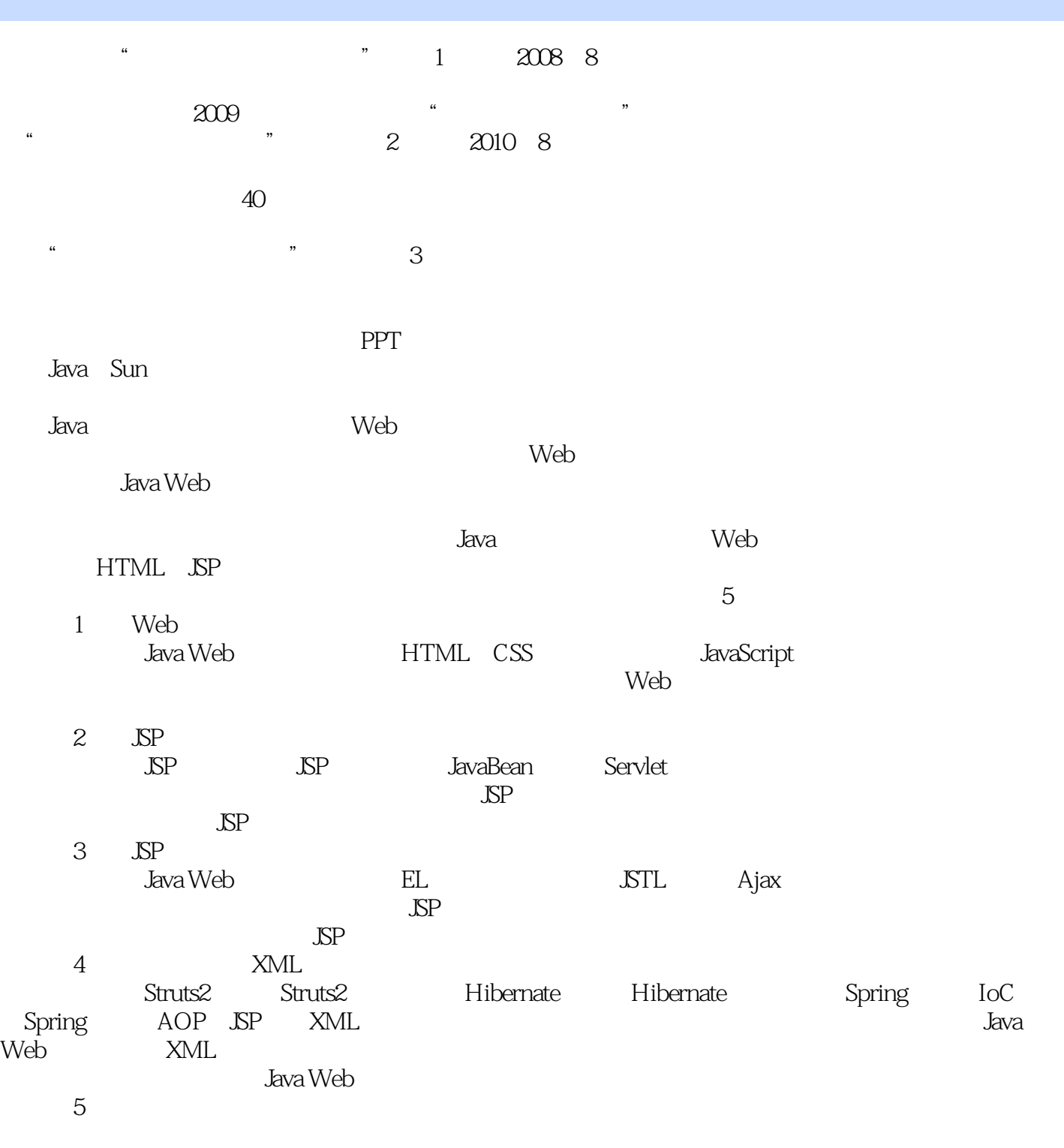

Web

 $Web$  JSP JSP JSP

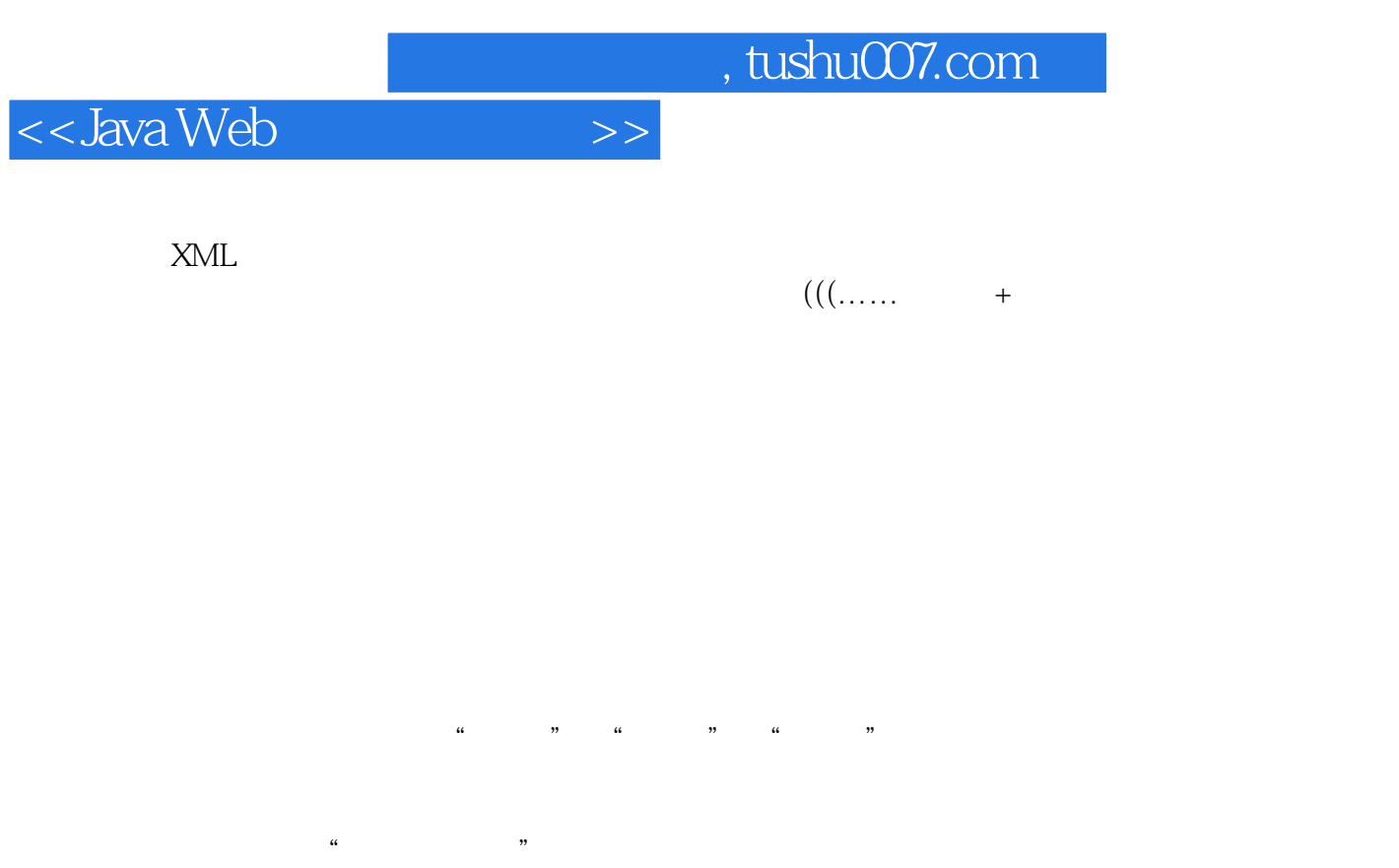

护人员 ◆参加实习的"菜鸟"程序员读者服务 为了方便解决本书疑难问题,读者朋友可加  $QQ \hspace{1cm} 10$  $J$ ava

 $\frac{a}{\sqrt{2}}$ 

 $,$  tushu007.com

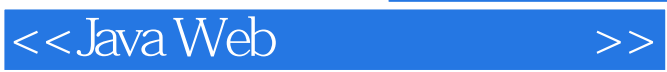

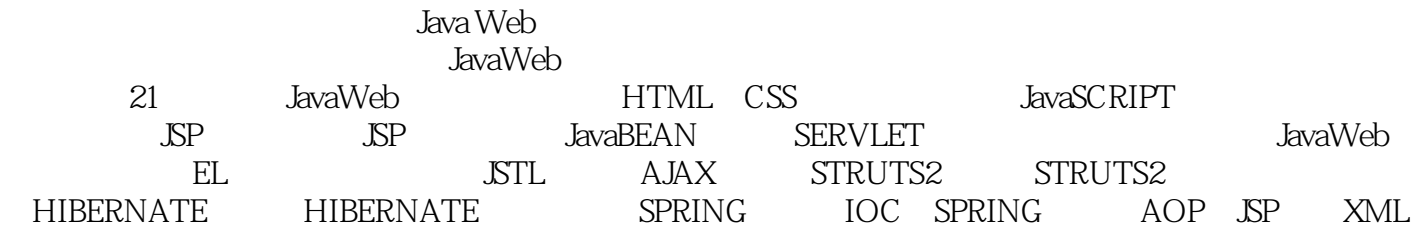

JavaWeb

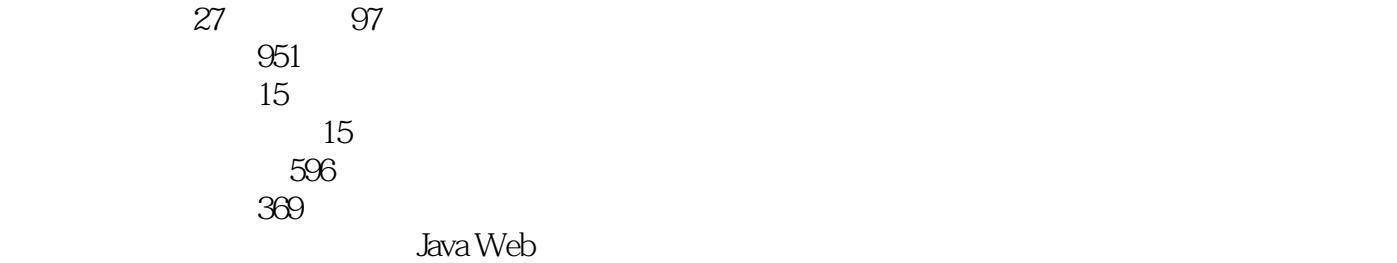

<<Java Web

1 web 1 java web 3 18 1.1 41.1.1 c/s  $41.1.2 \text{b/s}$   $41.1.3$   $51.2 \text{web}$   $51.3 \text{web}$ 6 1.3.1 7 1.32 9 1.4 java web 10 1.5 11 1.5.1 11 1.5.2 12 1.6 12 2 html css 13 1 2 2.1 html 14 2.1.1 html 14 2.1.2 html 15 2.1.3 html 16 2.1.4 19 2.1.5 html 21 2.1.6 262.2 html5 28 2.2.1 28 2.2.2.2 input 29.2.3 css 30.2.3.1 css 30.2.3.2 css 31.2.3.3 css332.4 css3 35 2.4.1 35 2.4.2  $\cos\theta$  36 2.5  $\sin\theta$  38 2.6  $\sin\theta$  38 3.5 java script脚本语言39 视频讲解:1小时39分钟 3.1 了解java script40 3.1.1 什么是javascript40 3.1.2 java script的主 40 3.2 java script 41 3.2.1 java script 41 3.2.2 java script 42 3.2.3 java script 42 3.2.4 453.25 463.3 493.31 if 49.3.3.2 switch多分支语句52 3.3.3 for循环语句54 3.3.4 while循环语句55 3.3.5 do while循环语句 3.3.6 break continue 583.4 593.4.1 593.4.2  $6035$   $61351$ 61 35.2 java script 61 3.5.3 62 3.6 63 3.6.1 window 63 3.6.2 string 673.6.3 date 71.3.7 dom 73.3.7.1 dom 73.3.7.2 74.3.7.3 76 37.4 77 3.8 79 3.9 79 4 81 19 4.1 java web 82.4.2 tomcat 82.4.2.1 tomcat82 4.2.2 tomcat 84 4.2.3 tomcat 84 4.2.4 web 84 4.3 eclipse 85 4.3.1 eclipse 85 4.3.2 eclipse874.3.3 eclipse 874.3.4 eclipse web 88.4.4 93.4.5 93 2. jsp  $5$  jsp  $97$   $30$   $5.1$  jsp  $98\,5.2$   $99\,5.2\,1$  page  $100$ 5.2.2 include 102 5.2.3 taglib 104 5.3.3 104 5.3.1 jsp 105 5.3.2 105 5.3.3  $10654$  jsp  $107541$  html  $107542$  jsp  $108543$   $110544$ 111 5.5 111 5.5.1 (jsp:include) 111 5.5.2 (jsp:forward) 114 5.5.3 (jsp:param)1165.6 1165.7 117 6 jsp 119 1 18 6.1 jsp 120 6.2 request 120 6.2.1 120 6.2.2 122 6.2.3 cookie123 6.2.4 125 6.2.5 126 6.2.6 126 6.2.6 127 6.3 response 6.3.1 1286.3.2 http 1296.3.3 1306.4 session 131 6.4.1  $131\,64.2$   $132\,64.3$   $32\,64.3$   $32\,64.4$   $132\,64.5$ session 133 6.5 application 135 6.5.1 135 6.5.2 136 6.6 out 136 6.6.1 http://edu.id/2013-0.6.2 intervalse in the 1386 7.1 in the 1386 7.1 pagecontext 1386 7.2 web.xml config 1396 7.3 page 139 6.7.4 获取异常信息的exception对象140 6.8 小结142 6.9 实践与练习142 第7章 java bean技术143 视频讲解 42 7.1 java bean 144 7.1.1 java bean 144 7.1.2 java bean 145 7.2 java bean 148 7.2 1 取java bean属性信息148 7.2.2 对java bean属性赋值150 7.2.3 如何在jsp页面中应用java bean151 7.3 在jsp中应 java bean154 7.3.1 java bean155 7.3.2 jsp java bean158 7.3.3 160 7.4 164 7.5 164 8 servlet 165 28 8.1 servlet 166 8.1.1 servlet 166 8.1.2 servlet 166 8.1.3 servlet jsp 167 8.1.4 servlet 168 8.2 servletapi编程常用接口和类169 8.2.1 servlet接口169 8.2.2 servletconfig接口170 8.2.3 httpservletrequest接 170 8.2.4 httpservletresponse 171 8.2.5 genericservlet 171 8.2.6 httpservlet 172 8.3 servlet 172 8.3.1 servlet 172 8.3.2 servlet 173 8.4 175 8.5 175 9.5 177 177 1844  $9.1$  servlet  $1789.1.1$   $1789.1.2$   $1799.1.3$   $180.1.3$ 9.1.4 1839.2 servlet 1889.2.1 servlet 1889.2.2 servlet 188 9.2.3 servlet 188 9.2.4 http 189 9.2.5 servlet 190 9.2.6 servlet 191 9.3 servlet3.0 194 9.3.1 194 9.3.2 199 9.3.3 201 9.4 201 9.5  $20$   $194331$   $194332$   $199333$   $20134$   $201$ <br> $202$  3 jsp  $10$  java web  $205$   $1$   $1$   $101$  jdbc

<<Java Web

206 10.1.1 jdbc 206 10.1.2 jdbc 206 10.2 jdbcapi208 10.2 1 connection 208 10.2.2 drivermanager 209 10.2.3 statement 210 10.2.4 preparedstatement 211 10.2.5 resultset 212 10.3 jdbc  $213\,1031$   $213\,1032$   $216\,1033$   $220\,1034$   $222\,1035$ 224 10.3.6 227 10.4 jdbc javaweb 230 10.4.1 230 10.4.2 231 10.5 237 10.6 237 11 el 239 53 11.1 el 述240 11.1.1 el的基本语法240 11.1.2 el的特点240 11.2 与低版本的环境兼容——禁用el241 11.2.1 使用斜杠 "\" 241 11.2.2 page 241 11.2.3 web.xml (el-ignored) 242 11.3 242 11.4 el 243 11.4.1 el 244 11.4.2 el 245 11.4.3 el 246 11.4.4 el 246 11.4.5 el 248 11.5 el  $249\,11.51$   $249\,11.52$   $251\,11.53$ 253 11.6 el 255 11.6.1 255 11.6.2 el 257 11.7 259 11.8 259 12 jstl 261 1 2 12.1 jstl 262 12.2 jstl  $263\,12.3$   $265\,12.3\,1\,(\text{c.out})$   $265\,12.3\,2\,(\text{c.set})$   $267\,12.3\,3\,(\text{c.remove})$ 269 12.3.4 (c:catch) 271 12.4 url 272 12.4.1 (c:import) *272* 12.4.2 (c:url) url 274 12.4.3 (c:redirect) 276 12.4.4 (c:param) 276 12.5 277 12.5.1 (c:if) 278 12.5.2 (c:choose) 279 12.5.3 (c:when) 280 12.5.4 (c:otherwise) 282 12.6 283 12.6.1 (c:foreach) 283 12.6.2 (c:fortokens) 286 12.7 287 12.8 287 13 ajax 289 1 3 13.1 用ajax290 13.1.1百度搜索提示290 13.1.2淘宝新会员免费注册290 13.1.3明日科技编程词典服务网290 13.2ajax开发模式与传统开发模式的比较291 13.3ajax使用的技术292 13.4使用xmlhttprequest对象294 13.4.1 xmlhttprequest 294 13.4.2xmlhttprequest 295 13.4.3xmlhttprequest  $297135$  --  $2981351$   $2981352$   $301353$  $\frac{301136}{801136}$  304 13.61 码304 13.6.2获取服务器的响应结果时出现中文乱码305 13.7ajax重构305 13.7.1ajax重构的步骤305 13.7.2应 用ajax重构实现实时显示公告信息307 13.8ajax常用实例308 13.8.1级联下拉列表308 13.8.2显示进度条312 13.9 31.513.10 31.5 4 14 struts2 31.9 1 5 14.1struts2 320 14.1.1 mvc 320 14.1.2struts2 321 14.1.3struts2 321 14.2struts2 322 14.2.1struts2 322 14.2.2 struts2 323 14.3action 326 14.3.1 action 326 14.3.2 327 14.3.3action 327 14.3.4 action328 14.3.5 action 329 14.4struts2 331 14.4 1struts2 331 14.4.2struts2 332 14.4.3 332 14.4.4action 333 14.4.5 335 14.4.6 置335 14.5struts2的开发模式336 14.5.1实现与servletapi的交互336 14.5.2域模型domainmodel337 14.5.3驱动 modeldriven338 14.6 340 14.6.1struts2 340 14.6.2 map request session application343 14.7 345 14.8 346 15 struts2 347 54 15.1ognl 348 15.1.1 ognl348 15.1.2struts2 ognl348 15.1.3 350 15.1.4 静态方法与属性353 15.1.5访问数组353 15.1.6访问list、set、map集合354 15.1.7投影与选择354 15.2struts2的  $355\,15.2\,1$   $355\,15.2.2$   $359\,15.2.3$   $361\,15.3$ 362 15.3.1 362 15.3.2 api364 15.3.3 365 15.4 366 15.4.1 366 15.4.2 367 15.4.3 367 15.4.3 367 15.5 369 15.5 1struts2 369 15.5.2 371 15.6 373 15.7 373 16 hibernate 技术375 视频讲解:42分钟 16.1初识hibernate376 16.1.1理解orm原理376 16.1.2hibernate简介376 16.2hibernate 377 16.2.1 hibernate377 16.2.2hibernate 378 16.2.3 16.2.4hibernate 380 16.2.5hibernate 381 16.3hibernate 382 16.3.1hibernate 382 16.3.2hibernate 38316.3.3 38416.3.4 38516.3.5 387 16.3.6 388 16.3.7 388 16.4 hibernate 389 16.4.1 389 16.4.2 390 16.5 392 16.6 392 17 hibernate 393 1 12 17.1  $394\,17.1.1$   $394\,17.1.2$   $394\,17.1.3$ 

 $\sim$  , tushu007.com  $\sim$ 

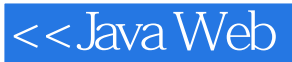

 $396\,17.1.4$   $398\,17.1.5$   $399\,17.1.6$  $401\,17.1.7$   $403\,17.2$   $404\,17.2.1$ 404 17.2.2 406 17.2.3 407 17.3hibernate 408 17.3.2 408 17.2.3 406 17.2.3<br>17.3.1 hql  $408 17.32$  409 17.3.3 410 17.3.4hql 410 17.3.5 411 17.3.6 411 17.3.7 412 17.3.8 412 17.3.9 413 17.4 414 17.5 414 18 spring ioc415 45 18.1spring 416.18.1.1 spring416 18.1.2spring 417 18.1.3 spring417 18.1.4 beanfactory bean418 18.1.5apllicationcontext dend 420 18.2 1 19 18.2 420 18.2 420 18.2.2bean 421 18.2.3 setter 422 18.2.4构造器注入423 18.2.5引用其他的bean424 18.2.6匿名内部javabean的创建426 18.3自动装配426 18.3.1 bean 426 18.3.2 bean 427 18.3.3 428 18.4bean 429 18.4.1 spring bean429 18.4.2singleton 430 18.4.3prototype 431 18.5 bean 432 18.5.1 432 1852 433 186 435 18.7 435 19 spring aop437 37 19.1aop 438 19.1.1 aop438 19.1.2aop 439 19.2spring 441 19.2.1 441 19.2.2 442 19.2.3 442 19.2.4spring 443 19.3aspect aop 444 19.3.1 aspect444 19.3.2spring aspect444 19.3.3defaultpointcutadvisor 445 19.3.4namematchmethodpointcutadvisor 446 19.4spring 446 19.4.1dao 446 19.4.2spring dao 447 19.4.3 449 19.4.4 jdbctemplate 453 19.4.5 hibernate 454 19.5 456 19.6 456 20 jsp 作xml457 视频讲解:50分钟 20.1xml简介458 20.1.1xml文档结构458 20.1.2xml语法要求459 20.1.3为xml文  $460 201.4$ xml $460 201.5$   $461 20 20$ dom4j $462 202.1$ dom4j 介462 20.2.2dom4j的下载与配置463 20.3创建xml文档464 20.3.1创建xml文档对象464 20.3.2创建根节点465 20.3.3 465 20.3.4 466 20.3.5 466 20.3.6 466 20.3.7 467 20.3.8 468 20.3.9 xml 468 20.4 xml 469 20.4.1 xml 469 20.4.2  $4702043$   $470205$   $xml$   $4712051$   $4712052$   $472206$  $4732061$  xml  $4732062$  xml  $483$   $476207$   $483$ <br> $483$   $5$   $21$   $487$   $1$   $35$   $21.1$ 20.8 483 5 21 487 1 35 21.1 488 21.1.1 488 21.1.2 488 21.1.3 489 21.1.4 490 21.2  $491\,21.2\,1$   $491\,21.2\,2$   $491\,21.3$   $492\,21.3\,1$ 接及操作的类492 21.3.2编写保存分页代码的javabean495 21.3.3配置解决中文乱码的过滤器497 21.3.4编写  $49821.4$   $49921.41$   $49921.42$   $div+\text{css}$   $5021.43$  $501\,21.5$   $502\,21.51$   $502\,21.5.2$  ajax  $503\,21.5.3$  $50521.54$   $51521.55$   $51821.56$ <br> $52216$  $51921.6$  522 21.6.1 522 21.6.2 522 21.63 525 21.64 525 21.64  $528\,21.66$  532 21.6.7 533 21.7 534 21.7.1 53221.67 53221.67 53321.7<br> $21.7.1$  534 21.7.2 jquery png ie6 535 21.7.3 现过程536 21.7.4预览生成的日记图片的实现过程541 21.7.5保存日记图片的实现过程545 21.8项目发 546 21.9 547

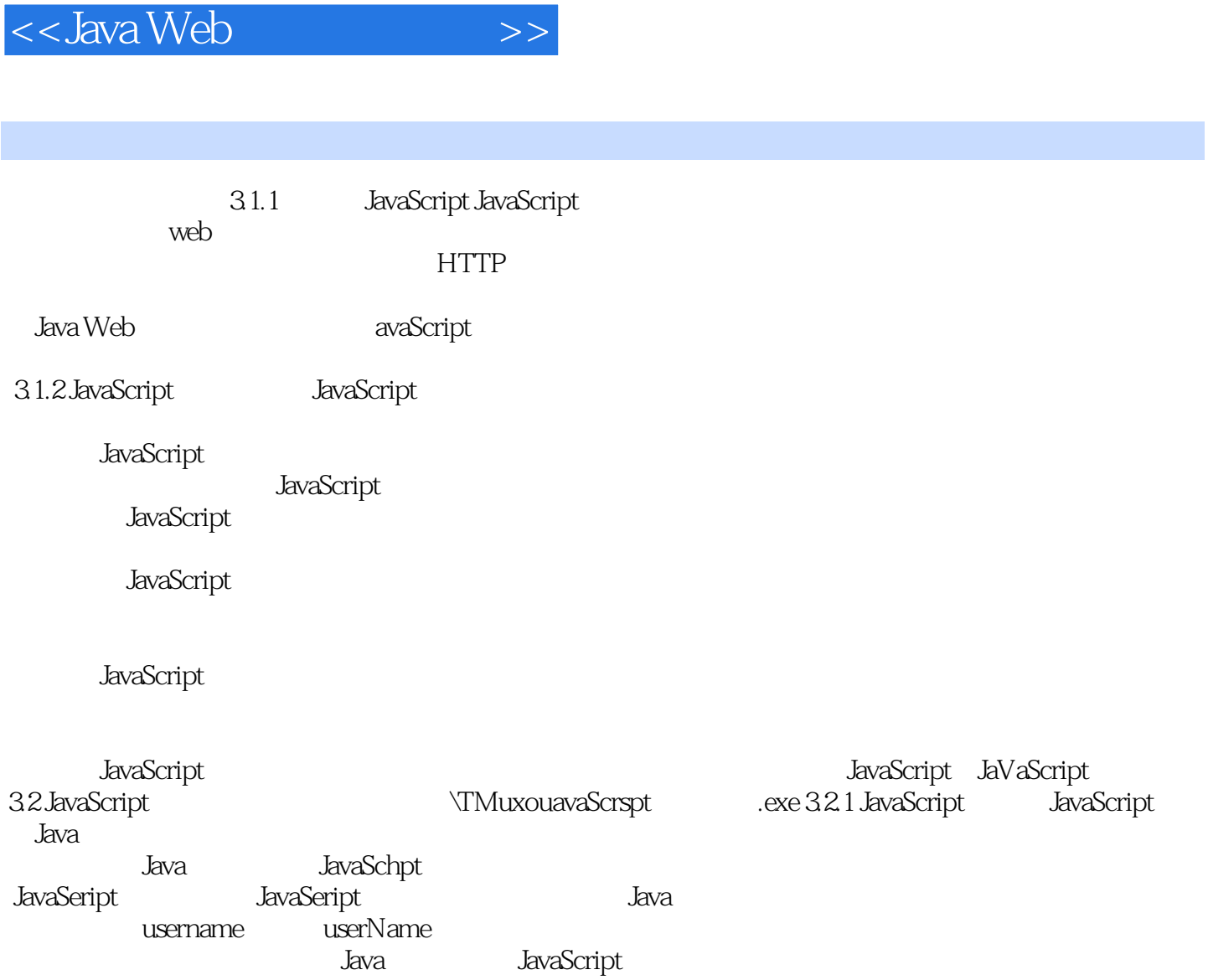

addiscussion, tushu007.com

JavaScript

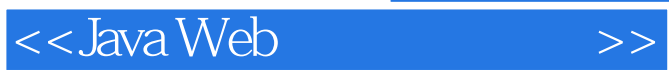

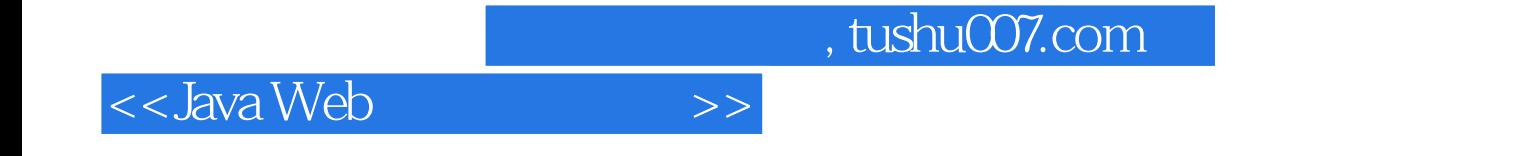

本站所提供下载的PDF图书仅提供预览和简介,请支持正版图书。

更多资源请访问:http://www.tushu007.com